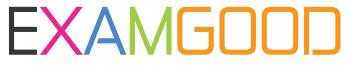

## **QUESTION & ANSWER**

Exam Good provides update free of charge in one year!

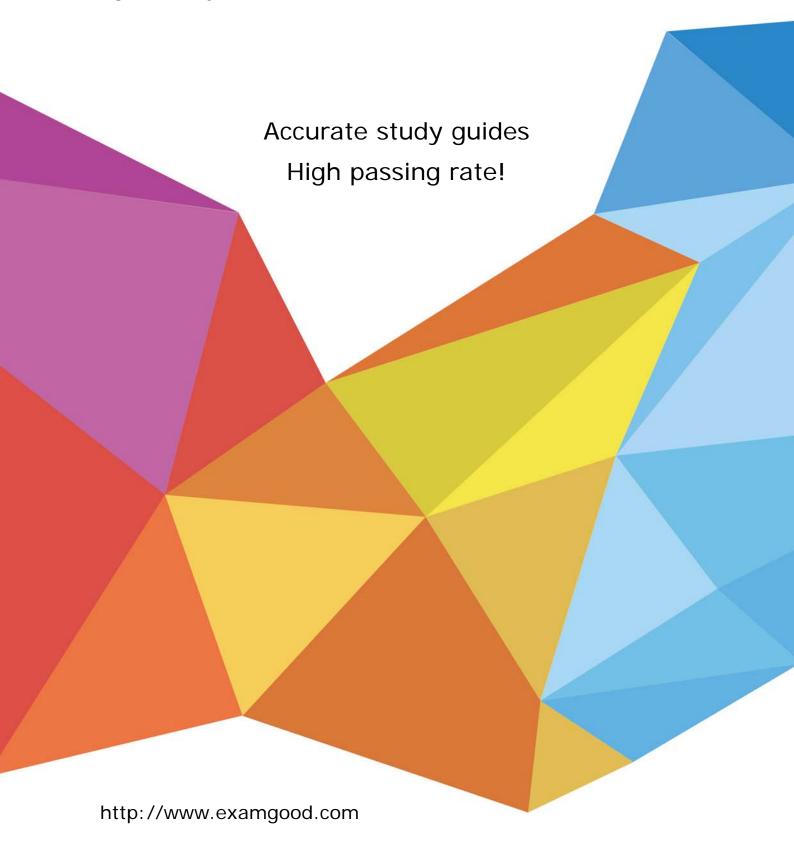

**Exam** : **BI0-135** 

Title : IBM Cognos 8 BI OLAP

Developer

Version: Demo

| 1.Are you an:                                                                                         |                                                                                                    |
|----------------------------------------------------------------------------------------------------|----------------------------------------------------------------------------------------------------|
| A.                                                                                                    | IBM Customer                                                                                       |
| B.                                                                                                    | IBM Partner                                                                                        |
| C.                                                                                                    | IBM Employee                                                                                       |
| Answer: A                                                                                             |                                                                                                    |
|                                                                                                    |                                                                                                    |
| 2.If you are successful with this exam, do you agree to have your name made available to relevent IBM |                                                                                                    |
| personnel for project staffing?.                                                                      |                                                                                                    |
| A.                                                                                                    | Yes                                                                                                |
| B.                                                                                                    | No                                                                                                 |
| Answer: A                                                                                             |                                                                                                    |
|                                                                                                    |                                                                                                    |
| 3.Fc                                                                                                  | or performance reasons, what is the best parent-child ratio for categories in each level?          |
| A. 1:10 or less                                                                                       |                                                                                                    |
| B. 1:11 or more                                                                                       |                                                                                                    |
| C. 5:1 or less                                                                                        |                                                                                                    |
| D. 3:1 or more                                                                                        |                                                                                                    |
| Answer: A                                                                                             |                                                                                                    |
|                                                                                                    |                                                                                                    |
| 4.Tra                                                                                                 | ansformer is unable to locate one of the source files for a data source in the model, and the mode |
| update fails. Which type of files can be used to restart the processing at the point of failure?      |                                                                                                    |
| Ap                                                                                                    | py?                                                                                                |
| Вс                                                                                                    | yy?                                                                                                |
| Cr                                                                                                    | ndl                                                                                                |
| Dr                                                                                                    | mdx                                                                                                |
| Answer: B                                                                                             |                                                                                                    |
|                                                                                                    |                                                                                                    |
| 5. How can the cube build flexibility and performance be maximized?                                   |                                                                                                    |
| A. Enable Consolidation.                                                                              |                                                                                                    |
| B. Enable the AutoSummarize property.                                                                 |                                                                                                    |

- C. Combine Structural and Transactional data into one data source.
- D. Preprocess the data.

Answer: D

- 6. Where should fact queries against OLAP sources come from?
- A. A flat file
- B. An .iqd file
- C. A Cognos 8 report
- D. A Cognos 8 package

Answer: A

- 7.A Cognos 8 report with prompts is used as a data source. What must be done to create a second query that is based on the same report but provides different values for mandatory prompts?
- A. Add the second query to the report data source.
- B. Refresh the source when adding the second query.
- C. Add prompt values to the cache in the Transformer data source.
- D. Add the same report as another Transformer report data source.

Answer: D

- 8.To add dimensional data to an existing model, how can metadata be leveraged from other published OLAP packages?
- A. Insert an OLAP package in the data source list.
- B. Import a PowerCube as a data source.
- C. Add dimensions from an OLAP package in the dimension map.
- D. Add a data source query using a Cognos 8 OLAP report.

Answer: C

- 9. Which of the following can be done to improve performance when dealing with large volumes of data?
- A. Include multiple data sources.
- B. Use a single large data source.

- C. Include data sources of the same type.
- D. Use Cognos 8 reports as the data sources.

Answer: A

- 10. Which of the following will help improve processing time when Transformer queries the data?
- A. Use Cognos 8 packages and reports as structural data sources.
- B. Separate structural and transactional information in multiple data sources.
- C. Combine structural and transactional information into one data source.
- D. Define dimensions with one transactional data source.

Answer: B